Observe Point

# **WHITELIST INSTRUCTIONS**

## **Whitelisting and Proxies**

The ObservePoint data collection servers use multiple IP addresses to access your website or mobile app. Your IT department and analytics administrators need to know these IP addresses for firewall and analytics whitelisting.

#### **Firewall Whitelisting**

For security purposes, the ObservePoint IP addresses should be whitelisted to prevent a firewall from blocking traffic detected from the ObservePoint servers. ObservePoint can hit your website with dozens of page requests per minute as you run audits and web journeys, which can sometimes appear to your security devices as a malicious attack. To prevent your firewall from rejecting traffic from the ObservePoint servers, have your DevOps team whitelist all the IP addresses from the table on the next page.

#### **Analytics Whitelisting**

For web analytics traffic, some analysts prefer not to include ObservePoint traffic in any of their analytics reports. If this is the case, whitelist all IP addresses from the list on the next page in your analytics administration console. See **[Exclude by IP Address](https://experienceleague.adobe.com/docs/analytics/admin/admin-tools/exclude-ip.html?lang=en)** for Adobe Analytics or **[Exclude Internal Traffic](https://support.google.com/analytics/answer/1034840?hl=en)** for Google Analytics.

### **IP Addresses and Proxy Locations**

The following chart shows each of the IP addresses used by ObservePoint's technology. Best practices is to whitelist all of these on your firewall. These IP addresses are also available in a downloadable **[CSV file](https://s3.amazonaws.com/img.observepoint.com/ObservePoint_aa-bot-rules.csv)**.

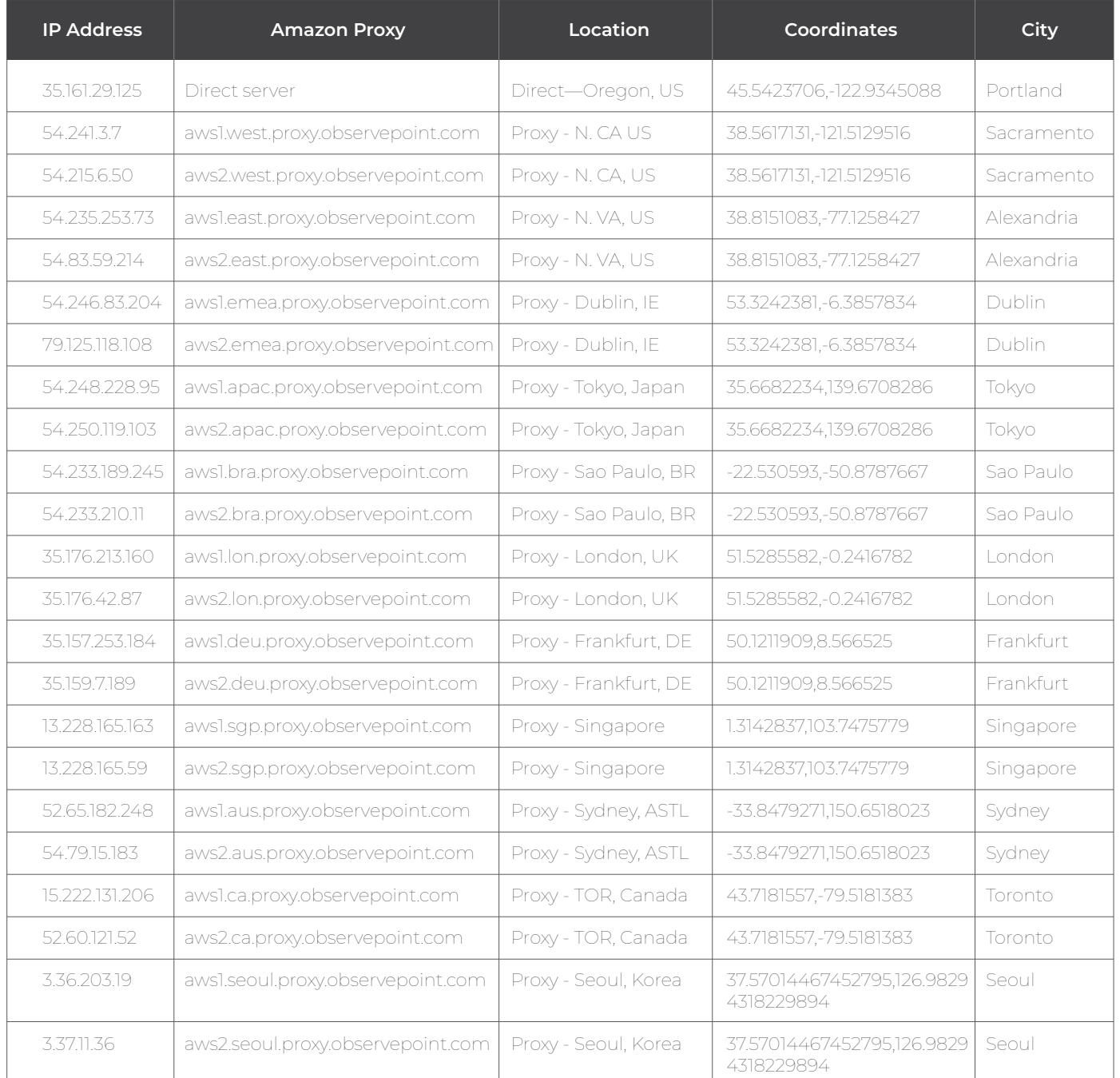

#### **App Proxies**

All App functionality is hosted in a different data center from Technology Governance. If you have any security restrictions on your APIs or backend, best practice is to whitelist the following IP Addresses on your servers so that the app can send back data to your servers. Also, to ensure, the test traffic is not adding unnecessary noise to your analytics data, best practice is to whitelist these addresses in your Analytics tool as well.

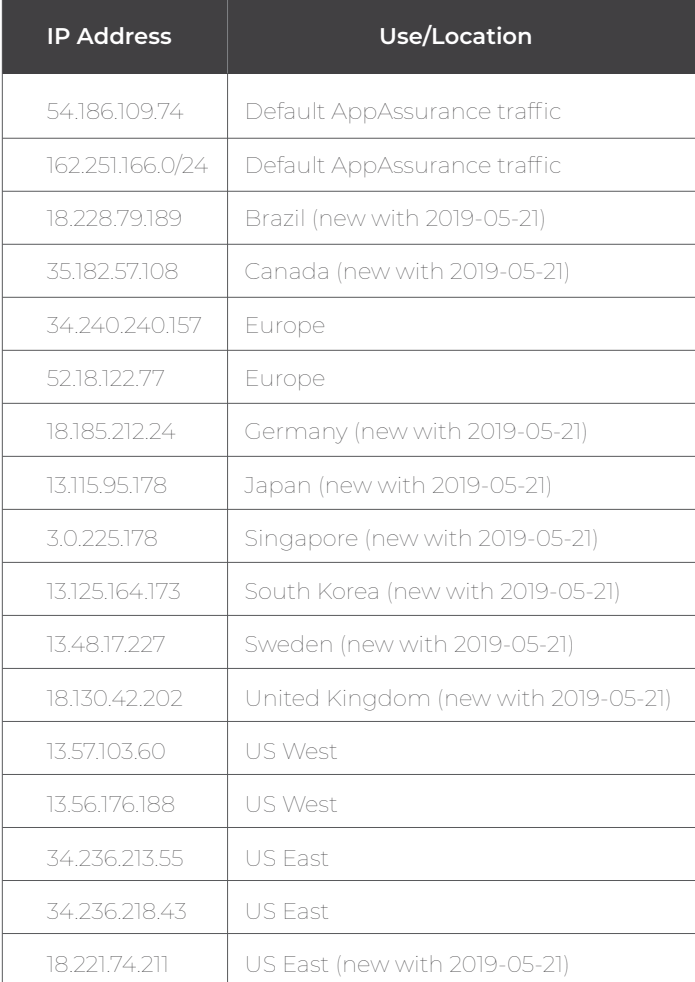

# **Important Notice: Other IP Addresses for App Journeys**

If you use App Journeys in your staging or other testing environments you may notice traffic recorded from IP addresses that you do not recognize. Our servers use the following IP addresses when interacting with your apps in ObservePoint. There is no need to whitelist any of the following IP addresses, but knowing about them makes it easier to identify them.

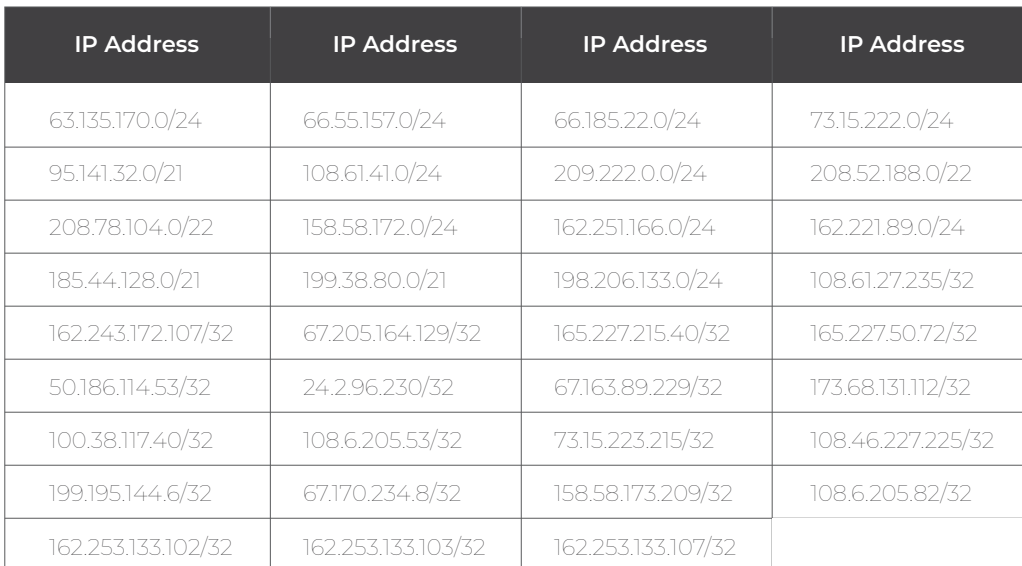

## **LiveConnect Proxy**

If you use LiveConnect, your firewall must allow access to the LiveConnect IP address: **13.57.103.60**. This may have already been set up if you have configured all the App proxies above. When a new proxy is created for LiveConnect, the port range is arbitrarily chosen and is between **49153** to **65535**.